# <span id="page-0-0"></span>Regularized Ordinal Regression and the ordinalNet R Package

Bret Hanlon, University of Wisconsin-Madison

April 6, 2022

₿

 $A\ \overline{B}\ \rightarrow\ A\ \overline{B}\ \rightarrow$ 

4 0 F

- Mike Wurm, Data Science, Google
- Paul Rathouz, Director of the Biomedical Science Data Hub, University of Texas-Austin
- dissertation. Wurm, Michael J. Regression Models and Optimization Techniques for Ordinal, Survival, and Exponential Family Distributions. The University of Wisconsin-Madison, 2017.
- manuscript. Wurm, M. J., Rathouz, P. J., & Hanlon, B. M. (2021). Regularized Ordinal Regression and the ordinalNet R Package. Journal of Statistical Software, 99(6), 1–42.

イロト イ団 トイモト イモト 一毛

Wilhelm et al's elucidation of iteratively reweighted least squares (IRLS) for multinomial models.

Wilhelm MS, Carter EM, Hubert JJ. Multivariate iteratively re-weighted least squares, with applications to dose-response data. Environmetrics, 9(3):303–315.

Yee's vector generalized additive models (VGAM).

Yee TW. Vector generalized linear and additive models: with an implementation in R. New York: Springer 2015.

Yee TW. The VGAM package for categorical data analysis. Journal of Statistical Software. 2010 Jan 5;32:1-34.

K ロ > K @ > K 경 > K 경 > 시 경

# Motivating example

Motivating data from The Cancer Genome Atlas

- [Archer et al. \(2014,](#page-36-1) [2010\)](#page-36-2)
- 56 subjects
	- 20 normal liver tissue (healthy)
	- 16 cirrhotic tissue (disease)
	- 20 with hepatocellular carcinoma (severe disease)
- Methylation levels for 45 genes
- Goal: build predictive model to classify tissue based on methylation profile
- $p \approx n \Rightarrow$  predictive model requires regularization
- Excerpt from data:

. .

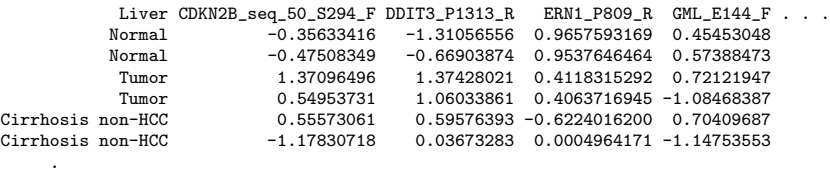

Response variable has finite number of ordered categories

- For example,  $1=$ poor,  $2=$ fair,  $3=$ good,  $4=$ excellent
- Common approaches
	- **a** Treat outcome as numeric
		- Interpretation is problematic
	- Multinomial regression
		- Does not take advantage of label ordering
	- Ordinal regression
		- Fewer parameters than multinomial regression, but less flexible.

K ロ > K @ > K ミ > K ミ > H ミ

- Motivation 1: Limited software available for ordinal regression regularization and variable selection (true in 2015).
	- Contribution: Proposed and implemented coordinate descent algorithm for broad class of models with elastic net penalty

イロト イ団 トイモト イモト 一毛

- Motivation 1: Limited software available for ordinal regression regularization and variable selection (true in 2015).
	- Contribution: Proposed and implemented coordinate descent algorithm for broad class of models with elastic net penalty
- Motivation 2: How to choose between ordinal and unordered multinomial models for ordinal data?
	- Contribution: Developed model parameterization that blends ordinal and multinomial regression.

K ロ ▶ K @ ▶ K 경 ▶ K 경 ▶ 《 경

# Examples of common multinomial & ordinal models

Multinomial logistic regression

$$
\bullet \ \ P(Y=m|X=x) = \frac{\exp(\alpha_m + x^{\top}\beta_m)}{1 + \sum\limits_{k=1}^{K-1} \exp(\alpha_k + x^{\top}\beta_k)}
$$

- $\kappa=1$  sets of coefficients  $(\beta_k)$  and intercepts  $(\alpha_k).$
- Invariant to class label ordering.

 $\equiv$ 

イロメ イ団メ イモメ イモメー

# Examples of common multinomial & ordinal models

• Multinomial logistic regression

$$
\bullet \ \ P(Y=m|X=x) = \frac{\exp(\alpha_m + x^{\top}\beta_m)}{1 + \sum\limits_{k=1}^{K-1} \exp(\alpha_k + x^{\top}\beta_k)}
$$

- $K 1$  sets of coefficients  $(\beta_k)$  and intercepts  $(\alpha_k)$ .
- Invariant to class label ordering.
- Proportional odds model
	- $P(Y \le m | X = x) = logit^{-1}(\alpha_m + x^{\top}\beta)$
	- Single set of coefficients ( $\beta$ ) and  $K 1$  intercepts  $(\alpha_k)$ .
	- The linear combination  $x^\top\beta$  shifts all cumulative probabilities up or down. This is the defining characteristic of an ordinal model!

K ロ ) K ( @ ) K ( 할 ) K (할 ) ( … 할 )

# Examples of common multinomial & ordinal models

• Multinomial logistic regression

$$
\bullet \ \ P(Y=m|X=x) = \frac{\exp(\alpha_m + x^{\top}\beta_m)}{1 + \sum\limits_{k=1}^{K-1} \exp(\alpha_k + x^{\top}\beta_k)}
$$

- $\kappa=1$  sets of coefficients  $(\beta_k)$  and intercepts  $(\alpha_k).$
- Invariant to class label ordering.
- Proportional odds model
	- $P(Y \le m | X = x) = logit^{-1}(\alpha_m + x^{\top}\beta)$
	- Single set of coefficients ( $\beta$ ) and  $K 1$  intercepts  $(\alpha_k)$ .
	- The linear combination  $x^\top\beta$  shifts all cumulative probabilities up or down. This is the defining characteristic of an ordinal model!
- Goal: design a blended model with the large model space of multinomial logistic that can be penalized toward an ordinal model.

K ロ X K 個 X K ミ X K ミ X ミ X Y Q Q Q

Suppose the outcome has 3 categories. Then for  $m \in \{1,2\}$ ,

$$
P(Y \le m | X = x) = \logit^{-1}(\alpha_m + x^\top \beta) = F_Z(\alpha_m + x^\top \beta) ,
$$

where  $F<sub>z</sub>$  is the cdf of a standard logistic distribution.

Suppose the outcome has 3 categories. Then for  $m \in \{1,2\}$ ,

$$
P(Y \le m | X = x) = \log i t^{-1} (\alpha_m + x^\top \beta) = F_Z(\alpha_m + x^\top \beta) ,
$$

where  $F<sub>z</sub>$  is the cdf of a standard logistic distribution.

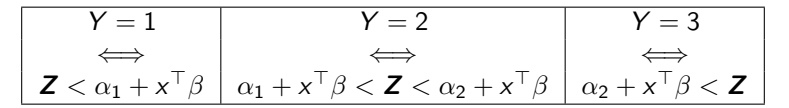

メロメメ 御 メメ きょく きょう

Suppose the outcome has 3 categories. Then for  $m \in \{1, 2\}$ ,

$$
P(Y \le m | X = x) = \logit^{-1}(\alpha_m + x^\top \beta) = F_Z(\alpha_m + x^\top \beta) ,
$$

where  $F<sub>z</sub>$  is the cdf of a standard logistic distribution.

$$
\begin{array}{|c|c|c|c|c|}\n\hline\nY = 1 & Y = 2 & Y = 3 \\
\hline\n\iff & & \Leftrightarrow & & \Leftrightarrow & \\
\hline\nZ < \alpha_1 + x^\top \beta & \alpha_1 + x^\top \beta < Z < \alpha_2 + x^\top \beta & \alpha_2 + x^\top \beta < Z\n\end{array}
$$

#### At  $x = 0$ , the intercepts determine category cut points:

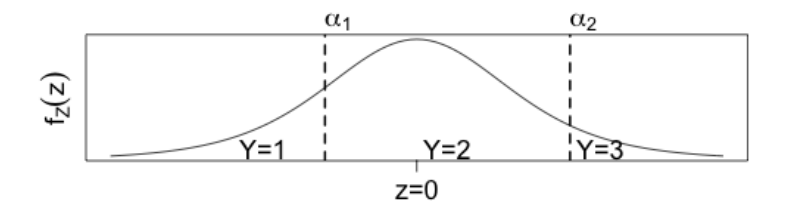

ミドマミド

Suppose the outcome has 3 categories. Then for  $m \in \{1, 2\}$ ,

$$
P(Y \le m | X = x) = \logit^{-1}(\alpha_m + x^\top \beta) = F_Z(\alpha_m + x^\top \beta) ,
$$

where  $F<sub>z</sub>$  is the cdf of a standard logistic distribution.

$$
\begin{array}{c|c|c|c}\nY = 1 & Y = 2 & Y = 3 \\
\hline\n\end{array}\n\quad\n\begin{array}{c|c|c}\n\hline\n\end{array}\n\quad\n\begin{array}{c|c}\n\hline\n\end{array}\n\quad\n\begin{array}{c|c}\n\hline\n\end{array}\n\quad\n\begin{array}{c|c}\n\hline\n\end{array}\n\quad\n\begin{array}{c|c}\n\hline\n\end{array}\n\quad\n\begin{array}{c|c}\n\hline\n\end{array}\n\quad\n\begin{array}{c|c}\n\hline\n\end{array}\n\quad\n\begin{array}{c|c}\n\hline\n\end{array}\n\quad\n\begin{array}{c|c}\n\hline\n\end{array}\n\quad\n\begin{array}{c|c}\n\hline\n\end{array}\n\quad\n\begin{array}{c|c}\n\hline\n\end{array}\n\quad\n\begin{array}{c|c}\n\hline\n\end{array}\n\quad\n\begin{array}{c|c}\n\hline\n\end{array}\n\quad\n\begin{array}{c|c}\n\hline\n\end{array}\n\quad\n\end{array}
$$

 $\mathbf{x}^\top\boldsymbol{\beta}$  shifts probability toward higher or lower categories:

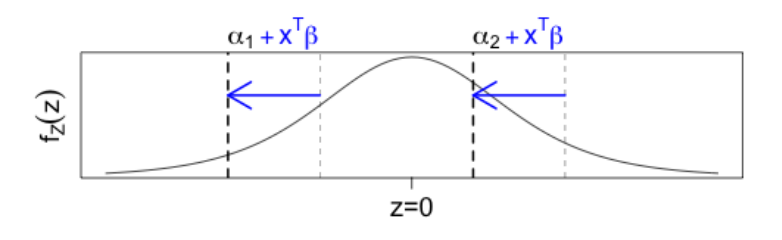

イロト イ押 トイヨト イヨト

$$
logit(P(Y \le m|X=x)) = \dots
$$

• Proportional odds  $= \alpha_m + x^{\top} \beta$ 

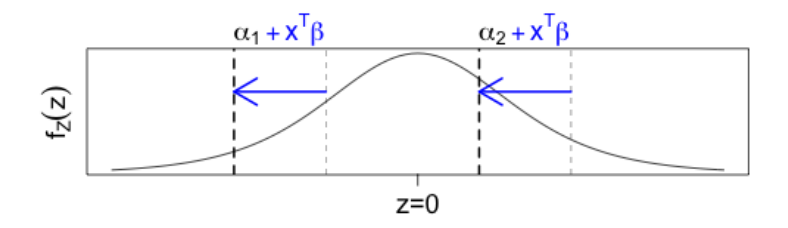

$$
logit(P(Y \le m | X = x)) = \dots
$$

**·** Proportional odds

$$
= \alpha_m + x^\top \beta
$$

#### Partial proportional odds [\(Peterson et al., 1990\)](#page-36-3)

$$
= \alpha_m + x^\top \beta_m
$$

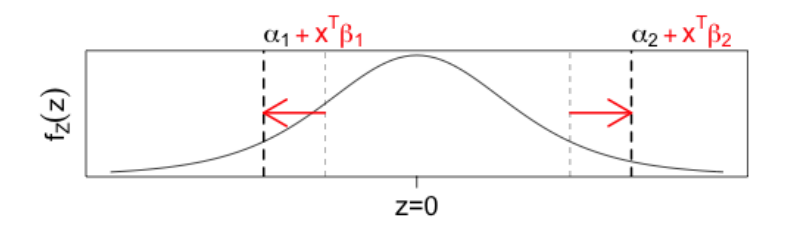

目

メロメメ 御 メメ きょく きょう

$$
logit(P(Y \le m | X = x)) = \dots
$$

**·** Proportional odds

$$
= \alpha_m + x^\top \beta
$$

#### Partial proportional odds [\(Peterson et al., 1990\)](#page-36-3)

$$
= \alpha_m + x^\top \beta_m
$$

Blended model [\(Wurm et al., 2017b\)](#page-36-4)

 $=\alpha_m + x^{\top} \beta + x^{\top} \beta_m$ 

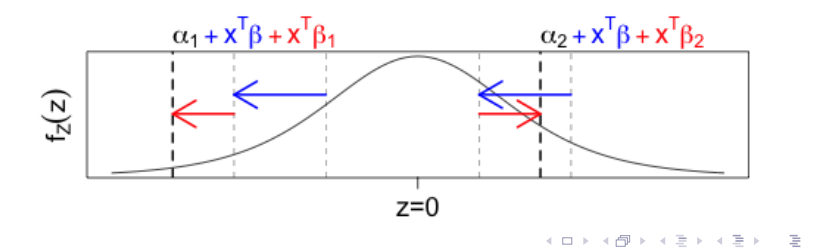

$$
logit(P(Y \le m | X = x)) = \dots
$$

**•** Proportional odds

 $= \alpha_m + x^\top \beta \leftarrow$  "Parallel"

Partial proportional odds [\(Peterson et al., 1990\)](#page-36-3)

 $= \alpha_m + x^\top \beta_m \leftarrow$  "Nonparallel"

Blended model [\(Wurm et al., 2017b\)](#page-36-4)

 $=\alpha_m + x^\top \beta + x^\top \beta_m \leftarrow$  "Semi-parallel"

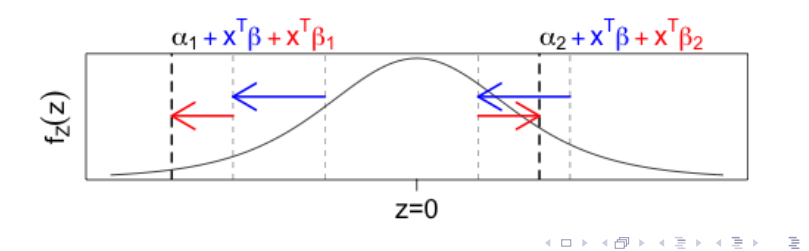

$$
logit(P(Y \le m | X = x)) = \dots
$$

**•** Proportional odds

 $= \alpha_m + x^\top \beta \leftarrow$  "Parallel"

Partial proportional odds [\(Peterson et al., 1990\)](#page-36-3)

 $= \alpha_m + x^\top \beta_m \leftarrow$  "Nonparallel"

Blended model [\(Wurm et al., 2017b\)](#page-36-4)

 $=\alpha_m + x^\top \beta + x^\top \beta_m \leftarrow$  "Semi-parallel"

**Elastic net penalty can be applied to both**  $\beta$  **and**  $\beta_m$ **, setting** unimportant coefficients to zero.

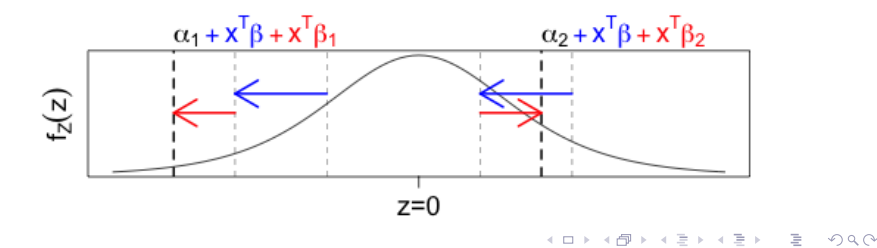

$$
logit(P(Y \le m | X = x)) = \dots
$$

**•** Proportional odds

 $= \alpha_m + x^\top \beta \leftarrow$  "Parallel"

Partial proportional odds [\(Peterson et al., 1990\)](#page-36-3)

 $= \alpha_m + x^\top \beta_m \leftarrow$  "Nonparallel"

Blended model [\(Wurm et al., 2017b\)](#page-36-4)

 $=\alpha_m + x^\top \beta + x^\top \beta_m \leftarrow$  "Semi-parallel"

- **Elastic net penalty can be applied to both**  $\beta$  **and**  $\beta_m$ **, setting** unimportant coefficients to zero.
- If parallel (ordinal) model is a good fit, then  $\beta$  terms will be kept.

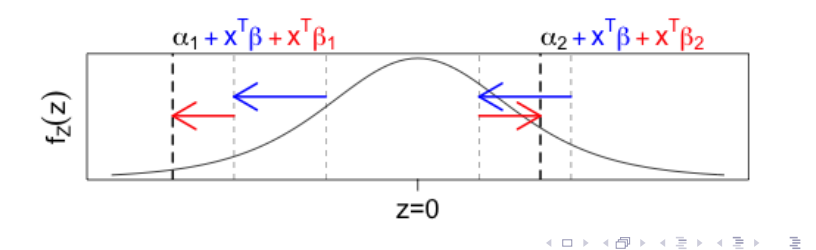

$$
logit(P(Y \le m | X = x)) = \dots
$$

**•** Proportional odds

 $= \alpha_m + x^\top \beta \leftarrow$  "Parallel"

Partial proportional odds [\(Peterson et al., 1990\)](#page-36-3)

 $= \alpha_m + x^\top \beta_m \leftarrow$  "Nonparallel"

Blended model [\(Wurm et al., 2017b\)](#page-36-4)

 $=\alpha_m + x^\top \beta + x^\top \beta_m \leftarrow$  "Semi-parallel"

- **Elastic net penalty can be applied to both**  $\beta$  **and**  $\beta_m$ **, setting** unimportant coefficients to zero.
- If parallel (ordinal) model is a good fit, then  $\beta$  terms will be kept.
- $\theta_m$  terms will be kept as necessary to compensate for lack of fit.

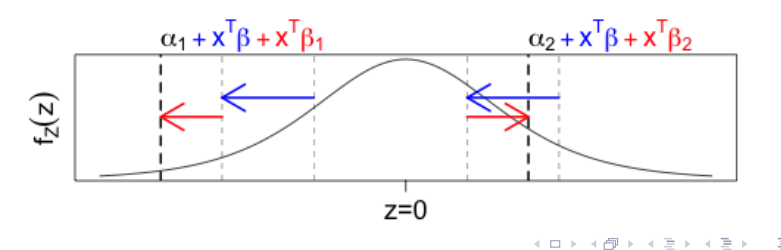

- The proportional odds model belongs to a broader class of models that have parallel/nonparallel/semi-parallel parameterizations.
- We call this the elementwise link multinomial-ordinal (ELMO).
- ELMO is a subset of Vector GLMs used in the VGAM R package [\(Yee and Wild, 1996;](#page-36-5) [Yee, 2010,](#page-36-6) [2015\)](#page-36-7).

K ロ > K @ > K 경 > K 경 > 시 경

# ELMO (continued)

• Each ELMO model is defined by a family and an elementwise link function. Together, they determine a multivariate link function from class probabilities to linear combinations:

$$
\begin{pmatrix}\nP(Y = 1 | X = x) \\
\vdots \\
P(Y = K - 1 | X = x)\n\end{pmatrix}\n\xrightarrow{\text{family}}\n\begin{pmatrix}\n\delta_1 \\
\vdots \\
\delta_{K-1}\n\end{pmatrix}\n\xrightarrow{\text{link}}\n\begin{pmatrix}\n\alpha_1 + x^{\top} \beta + x^{\top} \beta_1 \\
\vdots \\
\alpha_{K-1} + x^{\top} \beta + x^{\top} \beta_{K-1}\n\end{pmatrix}
$$

э

イロト イ押 トイヨト イヨト

# ELMO (continued)

• Each ELMO model is defined by a family and an elementwise link function. Together, they determine a multivariate link function from class probabilities to linear combinations:

$$
\begin{pmatrix}\nP(Y = 1 | X = x) \\
\vdots \\
P(Y = K - 1 | X = x)\n\end{pmatrix}\n\stackrel{\text{family}}{\rightarrow}\n\begin{pmatrix}\n\delta_1 \\
\vdots \\
\delta_{K-1}\n\end{pmatrix}\n\stackrel{\text{link}}{\rightarrow}\n\begin{pmatrix}\n\alpha_1 + x^\top \beta + x^\top \beta_1 \\
\vdots \\
\alpha_{K-1} + x^\top \beta + x^\top \beta_{K-1}\n\end{pmatrix}
$$

- For example, the proportional odds model:
	- The family specifies  $\delta_k = P(Y \le k | X = x)$ .
	- The link is logit.

K ロ > K @ > K ミ > K ミ > H ミ

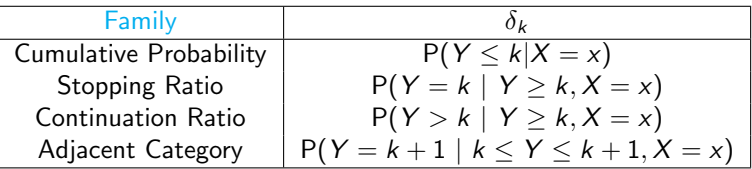

The link function can be any binary regression link (e.g. logit, probit, complementary log-log).

目

メロメメ 御 メメ きょく モドー

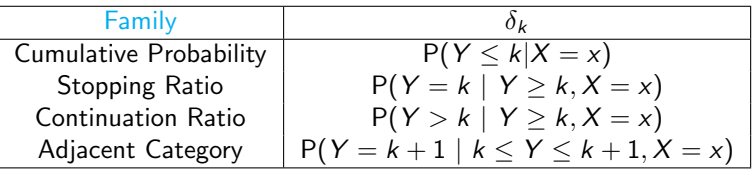

The link function can be any binary regression link (e.g. logit, probit, complementary log-log).

Fun fact: The *unpenalized* adjacent category logit model is equivalent to multinomial logistic regression. Only the adjacent category parameterization has parallel/nonparallel/semi-parallel forms.

イロト イ団ト イヨト イヨト

#### Elastic net penalty for semi-parallel model

- Penalized objective function is  $-\frac{1}{n} \times$  loglik + penalty
- Lasso penalty  $= \lambda \left( \rho \| \beta \|_1 + \sum^{K-1} \right)$  $\sum_{k=1}^{K-1} \|\beta_k\|_1$ 
	- $\lambda > 0$  determines overall penalty strength.
	- $\rho \geq 0$  determines penalty strength on ordinal coefficients.
		- Can be tuned, but  $\rho = 1$  works well in practice.
- Ridge penalty  $=$   $\frac{\lambda}{2}$  $\left( \rho \|\beta\|_2^2 + \sum^{K-1} \right)$  $\sum_{k=1}^{n} \|\beta_k\|_2^2$  $\setminus$
- **•** Elastic net penalty =  $\alpha \times$  Lasso penalty +  $(1 \alpha) \times$  Ridge penalty
	- $\alpha \in [0,1]$  determines weighting between lasso (L1) and ridge (L2) penalty.

K ロ ▶ K 個 ▶ K 결 ▶ K 결 ▶ │ 결 │ ◆ 9 Q ⊙

- Cyclic coordinate descent [\(Friedman et al., 2010,](#page-36-8) [2007\)](#page-36-9).
- Algorithm applies whenever Fisher scoring algorithm for unpenalized model can be formulated as iteratively reweighted least squares (IRLS).
- ELMO models fit this framework [\(Wilhelm et al., 1998\)](#page-36-10).
- Procedure:
	- Replace log-likelihood by its quadratic approximation of the form  $-\frac{1}{2}\sum_{i=1}^N||W_i^{1/2}(z_i - X_i\beta)||^2$
	- Optimize approximated objective function marginally, one coefficient at a time. Cycle over coefficients until convergence.
	- Update quadratic approximation at new  $\hat{\beta}$  estimate.

イロメ イ団 メイモメ イモメー 毛り

# R Software

Software for lasso/elastic net penalty (no ordinal models)

- glmnet [\(Friedman et al., 2010\)](#page-36-8)
- penalized [\(Goeman et al., 2017\)](#page-36-11)

Software for ordinal logistic regression (no lasso/elastic net penalty)

- MASS::polr [\(Venables and Ripley, 2002\)](#page-36-12)
- rms::Irm [\(Harrell, 2015\)](#page-36-13)
- ordinalgmifs [\(Archer et al., 2014\)](#page-36-1) GMIFS = Generalized Monotone Incremental Forward Stagewise regression

Our contribution

o ordinalNet: fits parallel/nonparallel/semi-parallel ELMO models with elastic net penalty

K ロ ▶ K 個 ▶ K 결 ▶ K 결 ▶ │ 결 │ ◆ 9 Q ⊙

# Method comparison: TCGA liver tissue data

- Compared methods for out-of-sample prediction accuracy.
- 100 cross validation replicates. Each replicate randomly split data into 46 training and 10 test observations.
- Compared 6 methods:
	- Adjacent category elastic net
		- Parallel
		- Nonparallel
		- **•** Semi-parallel
	- Multinomial logistic regression elastic net (fit by glmnet)
		- **•** Standard penalty
		- **•** Grouped penalty
	- Adjacent category generalized monotone incremental forward stagewise algorithm (fit by ordinalgmifs)
- All elastic net models used  $\alpha = 0.5$ .
- All methods were tuned by 10-fold cross validation on each training fold to optimize out-of-sample log-likelihood.

K ロ ) K ( @ ) K ( 할 ) K (할 ) ( … 할 )

# Method comparison: Misclassification rate

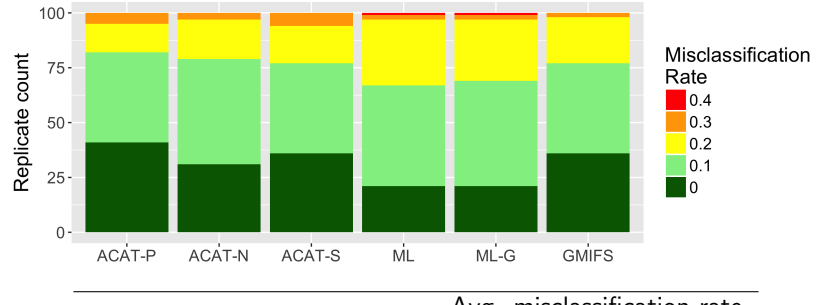

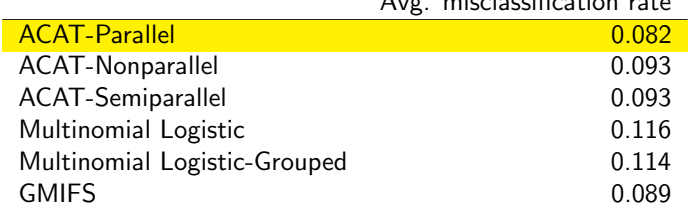

### Method comparison: Brier score

Note: Brier score is like mean squared error for categorical data (lower is better)

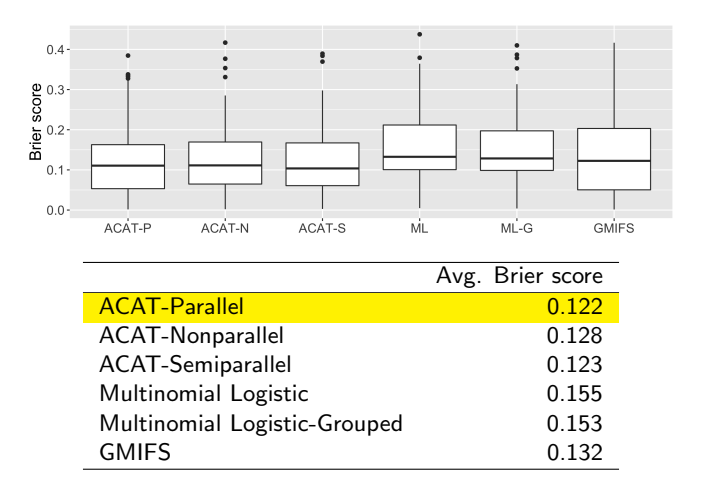

$$
\text{Brier score} = \frac{1}{N} \sum_{i=1}^{N} \sum_{k=1}^{K} \left( \hat{P}(Y_i = k | X_i = x_i) - I(y_i = k) \right)^2
$$

 $299$ [18/23](#page-0-0)

₿

 $\mathbb{B} \rightarrow \mathbb{R} \mathbb{B} \rightarrow$ 

**€ □ >** 

ordinalNet has been cited in papers in a variety of applied fields:

- Respiratory disease [\(Albu, 2019\)](#page-36-14)
- Major depressive disorder [\(Harati et al., 2019\)](#page-36-15)
- Corporate bond rating [\(Park et al., 2018\)](#page-36-16)
- Education [\(Crues et al., 2018\)](#page-36-17)

目

メロメメ 御 メメ きょく モドー

- ELMO is a class of categorical response models that have parallel, nonparallel, and semi-parallel forms.
- Semi-parallel models have the flexibility of an unordered multinomial model, but can be penalized toward an ordinal model.
- Optimization done by coordinate descent.
- Implemented in **ordinalNet** package on CRAN.

イロン イタン イミン イミン 一毛

# Some related work

- (high-dimensional) variable selection for ordinal models
- flexible models for ordinal response data (e.g. non-proportional odds, multivariate ordinal data data, ...)

Jan Gertheiss and co-authors, Helmut Schmidt University Tutz, Gerhard, and Jan Gertheiss. "Regularized regression for categorical data." Statistical Modelling 16.3 (2016): 161-200. Ugba ER. serp: An R package for smoothing in ordinal regression. Journal of Open Source Software. 2021 Oct 27;6(66):3705. "functions for regularization across response categories in the non-proportional cumulative ordinal regression model."

Hirk, Hornik, and Vana, Vienna University of Economics and Business (hello!)

Hirk R, Hornik K, Vana L. Multivariate ordinal regression models: an analysis of corporate credit ratings. Statistical Methods & Applications. 2019 Sep;28(3):507-39.

Hirk R, Hornik K, Vana L. mvord: an R package for fitting multivariate ordinal regression models. Journal of Statistical Software. 2020 Apr 18;93:1-41. **KORK E KERKERKERKER** 

# Some related work (continued)

• Paul Rathouz (ordinal outcomes, not regularization). Semi-parametric generalized linear model (SPGLM).

Wurm MJ, Rathouz PJ. Semi-parametric generalized linear models with the gldrm package. The R journal. 2018 Jul;10(1):288. ENAR March 2022. "Comparative Performance of a Semi-parametric Generalized Linear Model in Selected Analysis Settings." (session: Regression models for ordinal response data).

• Kellie Archer, Ohio State University.

Zhang, Y.; Archer, K.J. Bayesian penalized cumulative logit model for high-dimensional data with an ordinal response. Statistics in Medicine 2021, 40, 1453–1481.

Archer, Kellie J., et al. "Ordinalbayes: Fitting Ordinal Bayesian Regression Models to High-Dimensional Data Using R." (2022).

K ロ ) K ( @ ) K ( 할 ) K (할 ) ( … 할 )

#### <span id="page-36-0"></span>References

<span id="page-36-14"></span>Albu, E. (2019). Ventilator-associated Events Prediction. Ph.D. thesis, Ghent University.

- <span id="page-36-1"></span>ARCHER, K. J., HOU, J., ZHOU, O., FERBER, K., LAYNE, J. G. and GENTRY, A. E. (2014). ordinalgmifs: An R package for ordinal regression in high-dimensional data settings. Cancer Informatics, 13 187.
- <span id="page-36-2"></span>ARCHER, K. J., MAS, V. R., MALUF, D. G. and FISHER, R. A. (2010). High-throughput assessment of CpG site methylation for distinguishing between HCV-cirrhosis and HCV-associated hepatocellular carcinoma. Molecular Genetics and Genomics, 283 341–349.
- <span id="page-36-17"></span>Crues, R., Bosch, N., Perry, M., Angrave, L., Shaik, N. and Bhat, S. (2018). Refocusing the lens on engagement in moocs. In Proceedings of the fifth annual ACM conference on learning at scale. ACM, 11.
- <span id="page-36-9"></span>FRIEDMAN, J., HASTIE, T., HÖFLING, H. and TIBSHIRANI, R. (2007). Pathwise coordinate optimization. The Annals of Applied Statistics, 1 302–332.
- <span id="page-36-8"></span>FRIEDMAN, J., HASTIE, T. and TIBSHIRANI, R. (2010). Regularization paths for generalized linear models via coordinate descent. Journal of Statistical Software, 33 1–22.
- <span id="page-36-11"></span>GOEMAN, J. J., MEIJER, R. J. and CHATURVEDI, N. (2017). Penalized: L1 (lasso and fused lasso) and L2 (ridge) penalized estimation in GLMs and in the Cox model. R package version 0.9-50.
- <span id="page-36-15"></span>HARATI, S., CROWELL, A., HUANG, Y., MAYBERG, H. and NEMATI, S. (2019). Classifying depression severity in recovery from major depressive disorder via dynamic facial features. IEEE journal of biomedical and health informatics.
- <span id="page-36-13"></span>HARRELL, F. (2015). Regression modeling strategies: with applications to linear models, logistic and ordinal regression, and survival analysis. Springer.
- <span id="page-36-16"></span>PARK, H., KANG, J., HEO, S. and YU, D. (2018). Comparative study of prediction models for corporate bond rating. Korean Journal of Applied Statistics, 31 367–382.
- <span id="page-36-3"></span>PETERSON, B., HARRELL, F. E. and PETERSONT, B. (1990). Partial Proportional Odds Models for Ordinal Response Variables. Journal of the Royal Statistical Society: Series C, 39 205–217.
- <span id="page-36-12"></span>Venables, W. N. and Ripley, B. D. (2002). Modern Applied Statistics with S. 4th ed. Springer, New York. URL <http://www.stats.ox.ac.uk/pub/MASS4>.
- <span id="page-36-10"></span>WILHELM, M. S., CARTER, E. M. and HUBERT, J. J. (1998). Multivariate iteratively re-weighted least squares, with applications to dose-response data. Environmetrics, 9 303–315.
- WURM, M. J., RATHOUZ, P. J. and HANLON, B. M. (2017a). ordinalNet: Penalized Ordinal Regression. R package version 2.0, URL <https://CRAN.R-project.org/package=ordinalNet>.
- <span id="page-36-4"></span>WURM, M. J., RATHOUZ, P. J. and HANLON, B. M. (2017b). Regularized ordinal regression and the ordinalnet r package. arXiv preprint arXiv:1706.05003.
- <span id="page-36-6"></span>YEE, T. W. (2010). The VGAM package for categorical data analysis. Journal of Statistical Software, 32 1-34. URL <http://www.jstatsoft.org/v32/i10/>.
- <span id="page-36-7"></span>Yee, T. W. (2015). Vector Generalized Linear and Additive Models: With an Implementation in R. Springer, New York, USA.
- <span id="page-36-5"></span>Yee, T. W. and Wild, C. J. (1996). Vector generalized additive models. Journal of Royal Statistical Society: Series B (Methoodlogical), 58 481–493. イロト イ押 トイヨ トイヨト

 $\Omega$ [23/23](#page-0-0)

Ξ